## Special Course Fee Report

The Business and Financial Services Campus Portal will assist the fiscal officer with a COURSE subfund (25) account to search for a listing of students by semester who are taking a class in which there is a special course fee. The below provides step-by-step instructions for a fiscal officer when accessing the special course fee report.

> Website used to access the report: http://bfsapp.colostate.edu

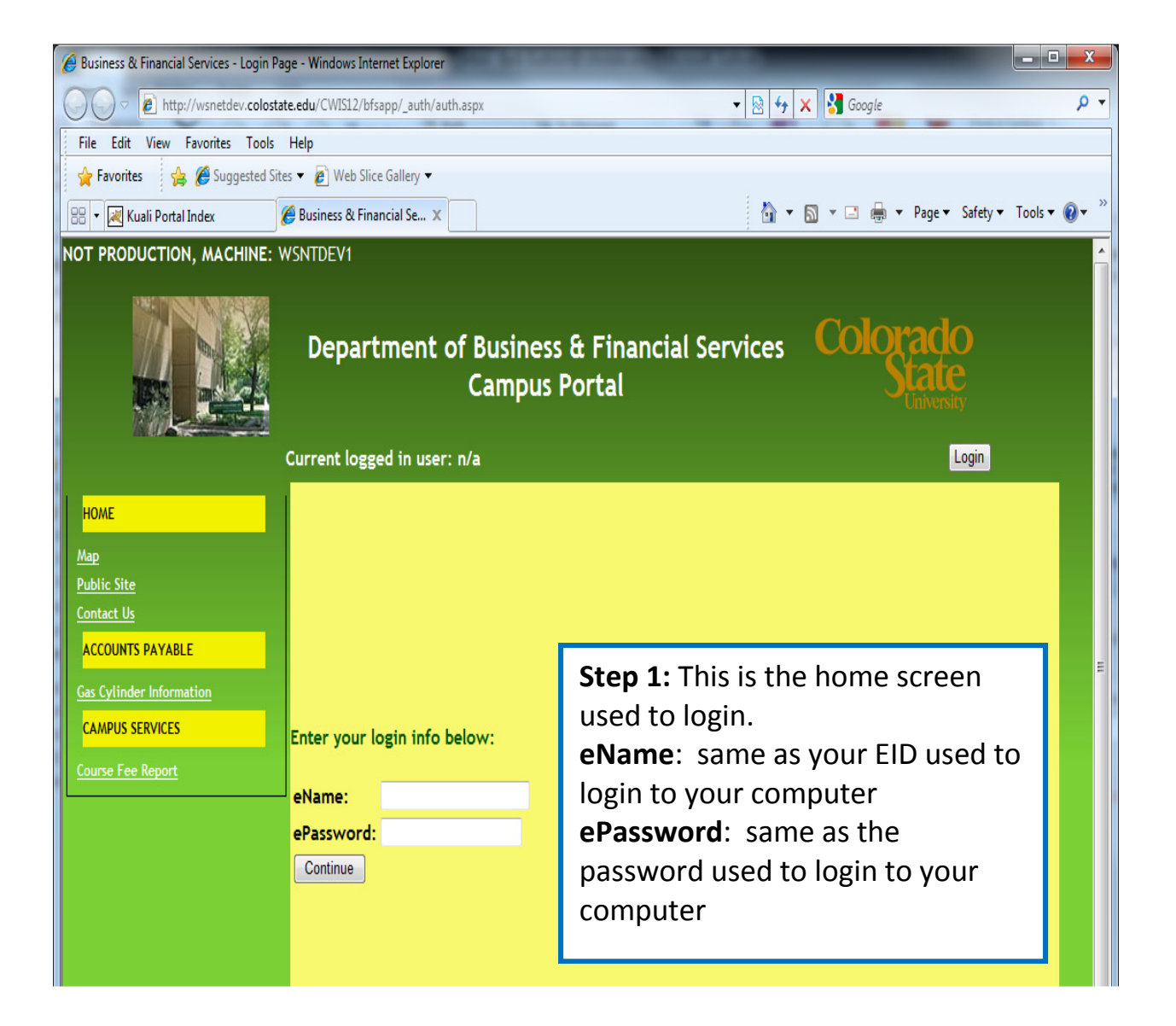

## Special Course Fee Report

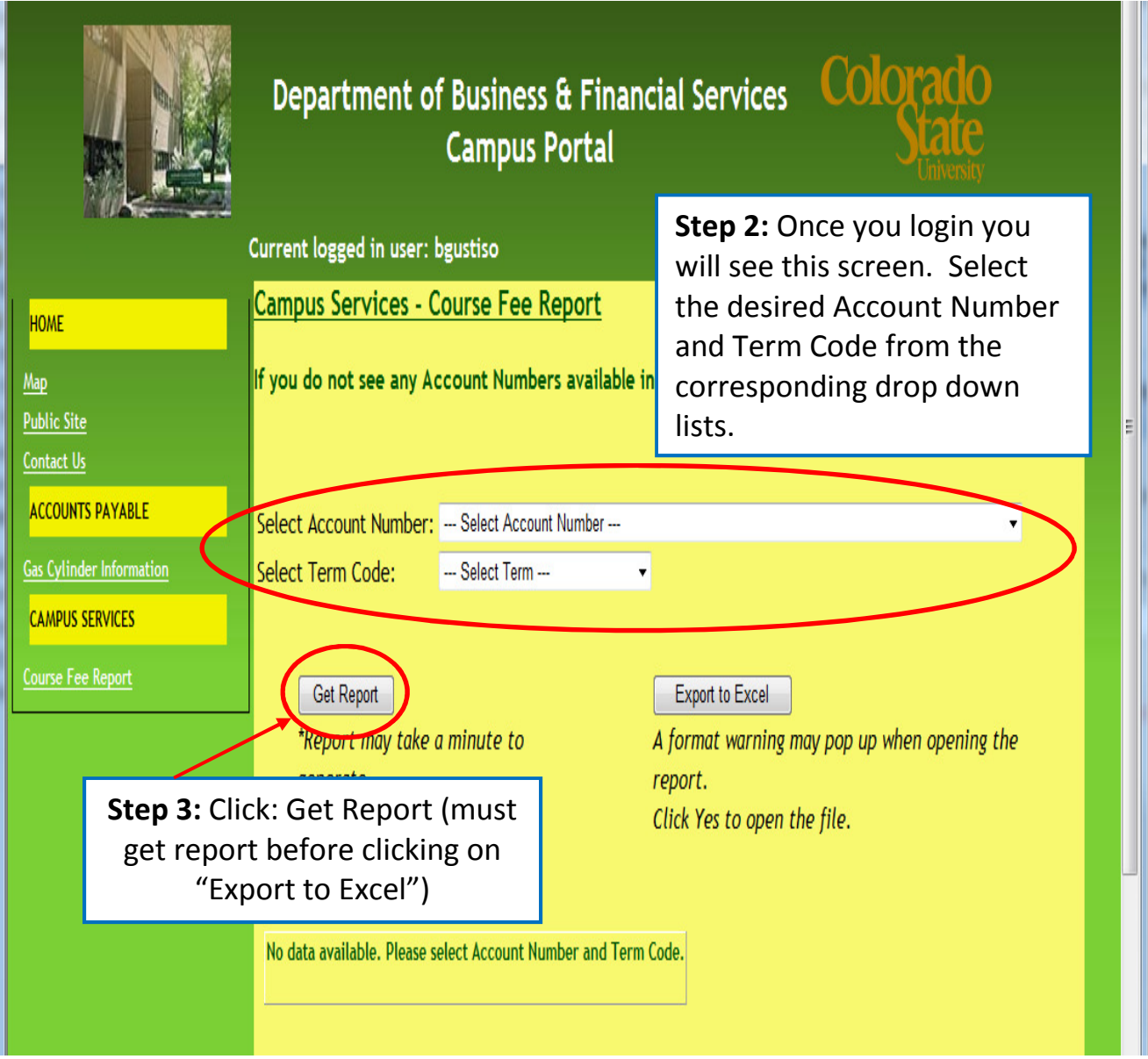

## Special Course Fee Report

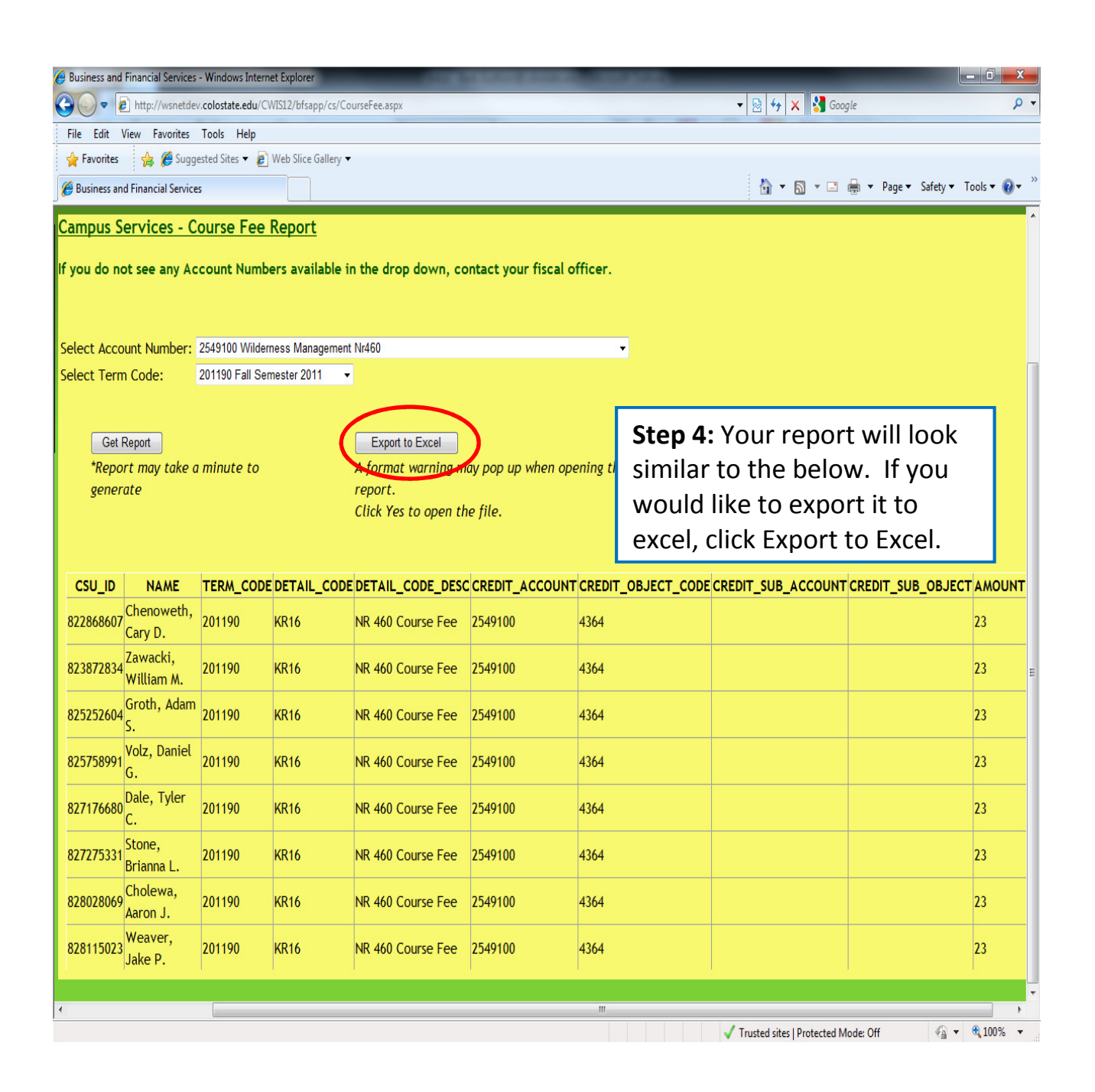